Asociación Argentina

de Mecánica Computacional

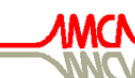

**Mecánica Computacional Vol XXVI, pp.3308-3327**<br>Sergio A. Elaskar, Elvio A. Pilotta, Germán A. Torres (Eds.) Ugika Highami, Ebriz III 1999, Sermania, Sermania, <sub>Gruz</sub>o, *Britania*, Córdoba. Argentina. Octubre 2007

# **CÁLCULO FRACCIONAL APLICADO A CONTROL AUTOMÁTICO**

# **Dr. Ing. Victor Hugo Sauchelli \* , Ing. Sergio Laboret \*\***

*UNC – FCEFyN - Departamento de Electrónica \*Profesor Titular de Sistemas de Control II – Investigador SCyT de la UNC – Cat. II . mail: vsauch@com.uncor.edu \*\* JTP Sistemas de Control II y Electrónica Industrial – investigador de la SCyT de la UNC. Mail: slaboret@yahoo.com.ar*

# **Palabras claves**: Cálculo fraccional – Controladores fraccionales –Robustez

### **Resumen:**

El cálculo fraccional, involucra conexamente el estudio de algunas funciones especiales como la de Mittag-Leffler que es una generalización de la exponencial, además suelen aparecer la función gamma de Euler, serie hipergeométrica y también los coeficientes binomiales, resultando en una mayor complejidad de calculo.

Se puede demostrar que existen las transformadas de Fourier y Laplace de estos operadores y si bien resultan en expresiones con exponentes no enteros y con soluciones que involucran funciones especiales, nos permiten proyectarlo al estudio de los SLIT (Sistemas Lineales Invariantes en el Tiempo), para establecer equivalencias entre las EDO y las EDdF. Resultando como solución natural la ya mencionada función de Mittag-Leffler en lugar de la exponencial común.

Las aplicaciones al control automático son realizaciones aproximadas, ya sea analógicas o digitales de estos operadores mediante la conversión de su transformada de Laplace al dominio discreto, resultando una función de transferencia discreta de dimensión infinita que mediante técnicas de Expansión Continuada en Fracciones (ECF) y posterior truncado resulta en buenas aproximaciones de forma IIR y de ordenes razonables para operar en tiempo real.

Esto abre la posibilidad de ampliar a cinco los tres grados de libertad de los controladores PID convencionales al poder variar también los exponentes de los términos derivativo e integrador resultando superiores en prestaciones sobre todo ante sistemas no lineales y más robustos ante incertezas de modelado o variación de parámetros

El caso de estudio presente consiste en la realización digital de un PID con derivador de orden fraccional por el método de Al-Alaoui, que ha demostrado ser una de las mejores aproximaciones posibles para aplicarlo a una planta no lineal con parámetros variables, manipulador robótico con carga variable en su extremo.

# **1 ALGUNAS FUNCIONES BASICAS DEL CÁLCULO FRACCIONAL**

### **1.1 La función gamma**

La función  $\Gamma(x)$  es una extensión de la operación factorial a una imagen continua de *x*:

 $\Gamma(n+1) = n!$   $n \in N \cup \{0\}$ 

 $\Gamma(x)$  esta definida para todo real, excepto 0,-1,-2,... y es continua excepto cuando  $x \in \mathbb{Z}_{\leq 0}$ .

La función gamma satisface la regla:  $\Gamma(x+1) = x\Gamma(x)$  llamada ecuación funcional de gamma.

Para obtener la función gamma se establece la definición:

$$
\int_0^\infty t^k e^{-t} dt = k! \quad ; \ k \in \mathbb{Z}_{>0}
$$

por lo tanto se puede definir:  $\Gamma(x) = \int_0^\infty t^{x-1} e^{-t} dt$  para *x* arbitraria y siempre que la integral tenga sentido.

Esta integral impropia se la puede escribir como:

 $\Gamma(x) = \int_0^1 t^{x-1} e^{-t} dt + \int_1^{\infty} t^{x-1} e^{-t} dt$ 

El segundo sumando del segundo término converge para todo x pues predomina  $e^{t}$ , el primer sumando es discontinuo en *t=0* si *x<1*, pero converge si *x>0* ya que la cantidad subintegral es constante , para *t* próximo a cero:

 $1_{1}$ <sub>4</sub>x-1 0 1 1 0  $t^{x-1}dt = \frac{t^{x}}{t}$  $\int_0^1 t^{x-1} dt = \frac{t}{x} \bigg|_0^1 = \frac{1}{x}$  así que  $\Gamma(x)$  es continua si  $x > 0$ 

## **1.2 La función de Mittag-Leffler**

Mittag-Leffler<sup>1</sup> (M-L) en 1903-1905, define una función entera mediante el uso de series:

M-L de dos parámetros :  $E_{\alpha,\beta}(z) = \sum^{\infty}$ =  $\alpha, \beta(z) = \sum_{k=0}^{\infty} \frac{z}{\Gamma(\alpha k + \beta)}$   $\alpha, \beta > 0$ *k k*  $E_{\alpha\beta}(z) = \sum_{k=1}^{\infty} \frac{z^k}{z^k(z+1)}$   $\alpha, \beta$  $\alpha, \beta \left( \infty \right)$   $\sum_{k=0}$   $\Gamma(\alpha k + \beta)$ 

M-L de un parámetro,  $\beta = 1$ :  $(z) = \sum_{k=0}^{\infty} \frac{z}{\Gamma(\alpha k+1)}$ ; para  $\alpha > 0$ *k*  $E_{\alpha}(z) = \sum_{k=0}^{\infty} \frac{z^k}{\Gamma(\alpha k + 1)}$ ; para  $\alpha$ ∞ =  $=\sum_{k=0}^{\infty}\frac{z}{\Gamma(\alpha k+1)}$ ; para  $\alpha > 0$ 

Relacionada a funciones hiperbólicas generalizadas de la forma:  $F_{\alpha,r}^{\alpha}(z)$  por:

 $F_{\alpha,0}^1(z) = E_{\alpha}(z^n)$ 

 $\overline{a}$ 

Esta función de M-L se comporta como una solución natural de ecuaciones diferenciales fraccionarias, (Saxena et al. 2002) es el equivalente de la exponencial para las EDO.

(Lang 1999, Hilfer 2000, Saxena 2002)

Para 1/2 la función puede escribirse explícitamente como:

<sup>&</sup>lt;sup>1</sup> Magnus Gösta Mittag-Leffler, (1846-1927) matemático Sueco, desarrolla métodos de resoluciones basados en su teorema.

 $E_{1/2}(z) = e^{z^2} [1 + erf(z)] = e^{z^2} erfc(-z)$  donde erf es la función error y erfc es su complemento.

La función de M-L se puede tomar como una generalización de la función exponencial, pues: *k*

$$
E_{1,1}(z) = \sum_{k=0}^{\infty} \frac{z^k}{\Gamma(k+1)} = \sum_{k=0}^{\infty} \frac{z^k}{k!} = e^z
$$

(Wiman 1905,Agarwal 1953, Humbert 1953, Gorenflo 1987, Millar 1993, Mainardi 1995, Sixdeniers , Erdélyi 1981 , Samko 1993)

La función de M-L que por ahora más nos interesa es:

$$
E_{\alpha}(-t^{\alpha}) = \sum_{k=0}^{\infty} \frac{(-t^{\alpha})^k}{\Gamma(\alpha k + 1)}
$$
 cuya transformada de Laplace es: 
$$
L\left\{E_{\alpha}(-t^{\alpha})\right\} = \frac{s^{\alpha-1}}{s^{\alpha} + 1}
$$

Quizá una expresión más amplia es:

$$
L\left\{E_{\alpha}\left(-\frac{t}{b}\right)^{\alpha}\right\} = \sum_{k=0}^{\infty} \int_{0}^{\infty} \frac{((- \frac{t}{b})^{\alpha})^{k}}{\Gamma(\alpha k + 1)} e^{-st} dt = \sum_{k=0}^{\infty} (-1)^{k} \int_{0}^{\infty} \frac{(\frac{t}{b})^{\alpha k}}{\Gamma(\alpha k + 1)} e^{-st} dt; \text{ para } \alpha > 0
$$
  

$$
= \sum_{k=0}^{\infty} (-1)^{k} \frac{\Gamma(\alpha k + 1)}{\Gamma(\alpha k + 1)} \frac{1}{b^{\alpha k} s^{\alpha k + 1}} = s^{-1} \sum_{k=0}^{\infty} (-bs^{-\alpha})^{k} = s^{-1} \frac{1}{1 + (bs)^{-\alpha}} = \frac{s^{\alpha - 1}}{s^{\alpha} + b^{-\alpha}}
$$
  
si  $a = b^{-\alpha} \text{ con } b > 0; a > 0; \text{ resulta}$   $L\left\{E_{\alpha}\left(-\frac{t}{b}\right)^{\alpha}\right\} = L\left\{E_{\alpha}\left(-t^{\alpha} \cdot \frac{1}{b^{\alpha}}\right)\right\}$   
luego:  $L\left\{E_{\alpha}(-at^{\alpha})\right\} = \frac{s^{\alpha - 1}}{s^{\alpha} + a}$ 

Se puede verificar derivando que:

$$
L\left\{\frac{d}{dt}\left[E_{\alpha}\left(-t^{\alpha}\right)\right]=s\frac{s^{\alpha-1}}{s^{\alpha}+1}-E_{\alpha}\left(0^{+}\right)\right.=-\frac{1}{s^{\alpha}+1}
$$

# **2 TRANSFORMADAS DE LAPLACE DE LA FUNCIÓN DE MITTAG-LEFFLER**

$$
\int_0^\infty e^{-st} t^{\alpha k + \beta - 1} E_{\alpha, \beta}^{(k)} (\pm at^\alpha). dt = \frac{k! s^{\alpha - \beta}}{(s^{1/2} \mp a)^{k+1}}; RDC: \text{Re}(s) > |a|^{1/\alpha}
$$
  
\nSi  $\alpha - \beta = 1/2$   
\n
$$
\int_0^\infty e^{-st} t^{\frac{k-1}{2}} E_{1/2, 1/2}^{(k)} (\pm a\sqrt{t}). dt = \frac{k!}{(s^{1/2} \mp a)^{k+1}}; RDC: \text{Re}(s) > a^2
$$

Sobre las integrales:

La fórmula de Cauchy permite realizar operaciones de integración sucesiva enteras:

$$
I_{a}^{n} f(t) = F_{a,n}(t) = \frac{1}{(n-1)!} \int_{a}^{t} (t-\tau)^{n-1} f(\tau) d\tau \; ; \quad t > a \; ; \; n \in \mathbb{Z}_{>1}
$$

La fórmula de Cauchy es una integral de convolución si el núcleo de la convolución es:

$$
\Phi_n(t) = \frac{t^{n-1}}{(n-1)!}
$$
\n
$$
I_a^n f(t) = \Phi_{a,n}(t)^* f(t) = \frac{1}{(n-1)!} \int_a^t (t-\tau)^{n-1} f(\tau) d\tau
$$

# **3 INTEGRAL FRACCIONAL**

Generalizando si *n* no fuera entero, es decir sea un número real positivo  $\alpha \in \mathbb{R}_{>0}$  se puede definir:

$$
I^{\alpha} f(t) = \frac{1}{\Gamma(\alpha)} \int_0^t (t - \tau)^{\alpha - 1} f(\tau) d\tau = \Phi_{\alpha}(t)^* f(t)
$$

con el núcleo de convolución:

$$
\Phi_{\alpha}(t) = \frac{t_+^{\alpha-1}}{\Gamma(\alpha)} \; ; \; \alpha \in \mathbb{R}_{>0}
$$

## **4 DERIVADA FRACCIONAL**

Veamos como extender estos conceptos sobre las derivadas.

# **4.1 Definición de Riemann – Liouville**

Para la derivada fraccionaria de orden  $\alpha \in \mathbb{R}_{>0}$ :

$$
{}_{R}D^{\alpha} f(t) = D^{m} I^{m-\alpha} f(t) = \frac{d^{m}}{dt^{m}} \left[ \frac{1}{\Gamma(m-\alpha)} \int_{0}^{t} \frac{f(\tau)}{(t-\tau)^{\alpha-m+1}} d\tau \right]
$$
  
con:  $m-1 < \alpha < m$ ;  $m \in \mathbb{Z}_{>0}$ 

### **4.2 Definición de Caputo**

Una alternativa de derivada fraccional, fue definida por Caputo:

$$
{}_{c}D^{\alpha} f(t) = I^{m-\alpha} D^{m} f(t) = \frac{1}{\Gamma(m-\alpha)} \int_{0}^{t} \frac{f^{(m)}(\tau)}{(t-\tau)^{\alpha-m+1}} d\tau \quad ; \quad m-1 < \alpha < m \; ; \; m \in N
$$

# **4.3 Definición de Grundwald- Letnikov**

Esta definición se basa en la generalización de la fórmula de las diferencias de orden *n* natural para el caso de  $\alpha$  real positivo. Es decir:

Así el operador de diferencia se expresa en su forma general como:

$$
D^{\alpha} f(t) \cong \Delta_h^{\alpha} f(t) = h^{-\alpha} \sum_{j=0}^k (-1)^j {\alpha \choose j} f(kh - jh)
$$

# **5 TRANSFORMADAS DE LAPLACE Y FOURIER DE LOS OPERADORES FRACCIONARIOS**

Los distintos operadores fraccionales definidos pueden poseer transformadas distintas, veremos las transformadas unilaterales derechas de Laplace para ellos:

### **5.1 Integral de Riemann-Liuville**

La Integral de R-L puede expresarse mediante una convolución:

$$
I^{\alpha} f(t) = \frac{t_{+}^{\alpha-1}}{\Gamma(\alpha)} * f(t)
$$

con lo que aplicando la propiedad de la convolucion se obtiene:

$$
L\left\{I^{\alpha} f(t)\right\} = L\left\{\frac{t_+^{\alpha-1}}{\Gamma(\alpha)}\right\}.L\left\{f(t)\right\}
$$

Teniendo en cuenta que:  $L\left\{t_{+}^{\alpha-1}\right\} = \Gamma(\alpha) . s^{-\alpha}$ , se obtiene

$$
L\left\{I^{\alpha}f(t)\right\}=s^{-\alpha}.F(s)
$$

## **5.2 Derivada fraccional de R-L:**

Por la definición:  $D^{\alpha} f(t) = D^{m} I^{m-\alpha} f(t)$ , por lo tanto:

$$
L\left\{D^{\alpha} f(t)\right\} = L\left\{D^m I^{m-\alpha} f(t)\right\}
$$

haciendo  $g(t) = I^{m-\alpha} f(t)$  y aplicando la fórmula de transformada de Laplace de orden entero *m* se obtiene:

$$
L\left\{D^{m}g(t)\right\} = s^{m}G(s) - \sum_{k=0}^{m-1} s^{k}g^{(m-k-1)}(0) = s^{m}G(s) - \sum_{k=0}^{m-1} s^{k}g^{(m-k-1)}(0) =
$$
  
=  $s^{m}G(s) - \sum_{k=0}^{m-1} s^{m-k-1}g^{(k)}(0);$  *siendo*:  $g^{(m-k-1)}(t) = D^{m-k-1}I^{m-\alpha}f(t) = D^{\alpha-k-1}f(t)$ 

En virtud al resultado obtenido para la integral fraccional, se tiene que:

$$
L\left\{I^{m-\alpha} f(t)\right\} = s^{-(m-\alpha)} F(s)
$$

con lo que resulta:

$$
L\left\{D^{\alpha} f(t)\right\} = L\left\{D^{m} I^{m-\alpha} f(t)\right\} = s^{m} s^{-(m-\alpha)} F(s) - \sum_{k=0}^{m-1} s^{k} [D^{\alpha-k-1} f(t)]_{t=0} =
$$
  
=  $s^{\alpha} F(s) - \sum_{k=0}^{m-1} s^{k} [D^{\alpha-k-1} f(t)]_{t=0}$ ,  $(m-1 \le \alpha \le m)$ 

Se hace notar la inexistencia de una interpretación física de los valores de las derivadas fraccionales para *t=0* , es decir las condiciones iniciales de la derivada fraccionaria

### **5.3 Derivada fraccional de Caputo**

Esta derivada se expresa como:

$$
D^{\alpha} f(t) = I^{m-\alpha} D^m f(t)
$$

teniendo en cuenta el resultado de la transformada de la integral fraccional y el de la derivada de orden entero, se obtiene:

$$
L\left\{D^{\alpha} f(t)\right\} = s^{-(m-\alpha)}[s^m \cdot F(s) - \sum_{k=0}^{m-1} s^{m-k-1} f^{(k)}(0)] =
$$
  
=  $s^{\alpha} F(s) - \sum_{k=0}^{m-1} s^{\alpha-k-1} f^{(k)}(0)$ ,  $(m-1 \le \alpha \le m)$ 

Como se puede ver esta forma posee una interpretación física conocida de las condiciones iniciales.

# **6 SLIT Y LAS ECUACIONES FRACCIONARIAS**

La respuesta del SLIT pueden describirse por medio de la convolución: *y(t)=x(t)\*h(t)*, si el modelo de EDO es de primer orden:

*y'(t)+ay(t)=x(t)*, ante una entrada impulso resulta *h'(t)+ah(t)=*δ*(t)* entonces:

$$
y(t) = \int_0^t x(t-\tau)h(\tau)d\tau + \sum_{k=0}^{m-1} b_k \quad ; \quad m = \text{orden de EDO} \quad b_k \text{ son las condiciones iniciales.}
$$

Por ejemplo si:  $y'(t)+y(t)=r(t)$ 

$$
y'(t) = -y(t) + r(t) \quad ; \quad y(t) = -\int_0^t y(t)dt + \int_0^t r(t)dt
$$
  

$$
y(t) = -[Y_p(t) - Y_p(0)] + R_p(t) - R_p(0) \quad \text{si} \quad R_p(0) = 0
$$

Podemos escribir esta ecuación como:

 $y(t) = b_0 - Iy(t) + Ir(t)$   $b_0 =$  *condicion inicial*  $y(0)$ 

Transformando por Laplace:

$$
Y(s) = \frac{b_0}{s} - \frac{Y(s)}{s} + \frac{R(s)}{s}
$$
  
to que conduce a:  $Y(s) = \frac{b_0}{s+1} + \frac{R(s)}{s+1}$  asi si  $R(s) = 1$   
 $Y(s) = H(s) = (b_0 + 1)e^{-t}$  si  $t > 0$ 

Si ahora la interpretamos fraccionaria es:

$$
y(t) = b_0 - I^{\alpha} y(t) + I^{\alpha} r(t)
$$

Transformando por Laplace:

$$
Y(s) = \frac{b_0 s^{\alpha - 1}}{s^{\alpha} + 1} + \frac{R(s)}{s^{\alpha} + 1}
$$

Recordando la transformada de la función de M-L:

 $(-t^{\alpha}) = \sum_{k=0}^{\infty} \frac{(-t^{\alpha})^k}{\Gamma(\alpha k + 1)}$ *k*  $E_{\alpha}(-t^{\alpha}) = \sum_{n=1}^{\infty} \frac{(-t^{n})}{n!}$ *k*  $\alpha$   $\sum^{\infty}$   $(-t^{\alpha})$  $\alpha$   $\sum_{k=0}^{\infty} \Gamma(\alpha)$ ∞  $-t^{\alpha}$ ) =  $\sum_{k=0}^{\infty} \frac{(-t^{\alpha})^k}{\Gamma(\alpha k+1)}$  cuya transformada de Laplace es:  $L\left\{E_{\alpha}(-t^{\alpha})\right\} = \frac{s^{\alpha-1}}{s^{\alpha}+1}$  $L\{E_{\alpha}(-t^{\alpha})\} = \frac{s^{\alpha-1}}{s^{\alpha}+1}$ *s*  $a_{\lambda}$   $s^{\alpha}$  $\alpha \sim 1 - \alpha$ −  $-t^{\alpha}$ ) =  $\frac{s}{s^{\alpha}+1}$ Derivando:  $L\left\{\frac{d}{dt}E_{\alpha}(-t^{\alpha})\right\} = s\frac{s^{\alpha-1}}{s^{\alpha}+1} - E_{\alpha}(0^{+}) = -\frac{1}{s^{\alpha}+1}$  $dt^{-\alpha}$   $\left( \begin{array}{cc} s^{\alpha}+1 & -\alpha & s \end{array} \right)$  $a_{\lambda}$   $s^{\alpha}$  $\alpha \cdot \alpha$   $\alpha$   $\alpha$   $\alpha$   $\alpha$  $\left[\begin{array}{cc} d & F & \left(1 + \alpha^2\right) \\ -1 & 0 \end{array}\right] = s^{a-1} \qquad F \left(\begin{array}{cc} 0 \\ 0 \end{array}\right)$  $\left\{\frac{a}{dt}E_{\alpha}(-t^{\alpha})\right\} = s\frac{s}{s^{\alpha}+1} - E_{\alpha}(0^{+}) = -\frac{1}{s^{\alpha}+1}$ 

Resulta una solución de la forma:

$$
y(t) = b_0 [E_\alpha(-t^\alpha)] - \int_0^t r(t-\tau) E_{\alpha}(-\tau^\alpha) d\tau
$$

Esto puede generalizarse a ecuaciones diferenciales de mayor orden, digamos *m* resultando la expresión general de :

$$
y(t) = \sum_{k=0}^{m-1} b_k I^k [E_{\alpha}(-t^{\alpha})] - \int_0^t r(t-\tau) E_{\alpha}(-\tau^{\alpha}) d\tau
$$

La función de Mittag-Leffler desempeña un papel análogo a la función exponencial en las ecuaciones de orden entero, comparando se puede ver que:

- 1- Cuando <sup>α</sup> no es entero, para *m-1<*α*<m*, *m-1* representa la parte entera de α, m es el número de condiciones iniciales necesarias y suficientes para asegurar la unicidad de la solución.
- 2- Las m funciones  $I^{k}E_{\alpha}(-t^{2})$  con  $k=0,1,2,...,m-1$  son las soluciones particulares de la ecuación homogénea que satisfacen las condiciones iniciales y , por ello las soluciones fundamentales de la ecuación diferencial fraccionaria.
- 3- La función  $E'_{\alpha}(-t^2)$  es la primer derivada de la función  $E_{\alpha}(-t^2)$  y es la respuesta al impulso (ponderomotriz) o sea es la ponderante fraccionaria.

Por lo dicho es importante conocer la función de M-L y sus transformadas.

#### **6.1 Ecuación general de dos términos (equivalente a la de primer orden)**

La ecuación general posee la forma de:

$$
aD^{\alpha}y(t) + by(t) = r(t)
$$

transformando por Laplace:

$$
as^{\alpha}Y(s) + bY(s) = R(s) \quad ; \quad Y(s) = \frac{1}{a} \frac{R(s)}{s^{\alpha} + \frac{b}{a}}
$$
  
*la inversa* :  $y(t) = r(t)^{*} \frac{1}{a} t^{\alpha-1} E_{\alpha,\alpha}(-\frac{b}{a}t^{\alpha})$ 

siendo  $\frac{1}{-}t^{\alpha-1}E_{\alpha,\alpha}(-\frac{b}{-}t^{\alpha})$  $a$   $a$   $a$  $\alpha$ - $\Gamma$   $\alpha$   $\alpha$  $\int_{a}^{-1} E_{\alpha,\alpha} \left( -\frac{b}{a} t^{\alpha} \right)$  la respuesta impulsiva y  $E_{\alpha,\alpha} \left( -\frac{b}{a} t^{\alpha} \right)$  $\int_{\alpha,\alpha}$  (- $\frac{\nu}{\alpha}t^{\alpha}$ ) la función de M-L de dos parámetros de la forma:

$$
E_{\alpha,\beta}(z) = \sum_{k=0}^{\infty} \frac{z^k}{\Gamma(\alpha k + \beta)}; \quad \alpha > 0, \ \beta > 0
$$

### **6.2 Ecuación general de tres términos (equivalente a la de segundo orden)**

La expresión general de la ecuación de tres términos, siguiendo la generalización establecida es:  $aD^{\alpha} y(t) + bD^{\beta} y(t) + cy(t) = r(t)$  transformando:

$$
R(s) = \frac{1}{as^{\alpha} + bs^{\beta} + c}
$$
; *asumiendo que*  $\alpha > \beta$ , *la solution es*:  

$$
y(t) = r(t) * [\frac{1}{a} \sum_{k=0}^{\infty} \frac{(-1)^{k}}{k!} \left(\frac{c}{a}\right)^{k} t^{\alpha(k+1)-1} E_{\alpha-\beta,\alpha+\beta k}^{(k)}(-\frac{b}{a}t^{\alpha-\beta})]
$$

*donde*: 
$$
E_{\lambda,\nu}^{(k)}(z) = D^k E_{\lambda,\nu}(z) = \sum_{l=0}^{\infty} \frac{(l+k)! z^l}{l! \Gamma(\lambda l + \lambda k + \nu)}
$$
,  $k = 0,1,2,...$ 

### **6.3 Ecuación general de n términos**

 $a_n D^{\alpha_n} y(t) + a_{n-1} D^{\alpha_{n-1}} y(t) + a_{n-2} D^{\alpha_{n-2}} y(t) + \dots + a_0 D^{\alpha_0} y(t) = r(t)$ *la solucion*:  $y(t) = r(t)^* g_n(t)$ 

$$
g_n(t) = \frac{1}{a_n} \sum_{m=0}^{\infty} \frac{(-1)^m}{m!} \sum_{m=k_0+...+k_{n-2}} (m; k_0, k_1, ..., k_{n-2}) \prod_{i=0}^{n-2} \frac{a_i}{a_n} \left(\frac{\alpha_i}{a_n}\right)^{k_i} t^{\frac{(\alpha_n-\alpha_{n-1})m+\alpha_n+\sum_{l=0}^{n-2}(\alpha_{n-1}-\alpha_1)k_l-1}{(\alpha_n-\alpha_{n-1}),\alpha_n+\sum_{l=0}^{n-2}(\alpha_{n-1}-\alpha_1)k_l}}.
$$

donde los coeficiente multinómicos están definidos como:

$$
(m; k_0, k_1, \ldots, k_{n-2}) = \frac{m!}{k_0! k_1! \ldots k_{n-2}!}
$$

### **7 REPRESENTACIONES ENTRADA-SALIDA (EXTERNA)**

Para el caso de sistemas de tiempo continuo la función de transferencia es:

$$
G(s) = \frac{b_m s^{\beta_m} + b_{m-1} s^{\beta_{m-1}} + \dots + b_0 s^{\beta_0}}{a_n s^{\alpha_n} + a_{n-1} s^{\alpha_{n-1}} + \dots + a_0 s^{\alpha_0}}
$$

para el caso de tiempo discreto:

$$
G(z) = \frac{b_m(\omega(z^{-1}))^{\beta_m} + b_{m-1}(\omega(z^{-1}))^{\beta_{m-1}} + \dots + b_0(\omega(z^{-1}))^{\beta_0}}{a_n(\omega(z^{-1}))^{\alpha_n} + a_{n-1}(\omega(z^{-1}))^{\alpha_{n-1}} + \dots + a_0(\omega(z^{-1}))^{\alpha_0}}
$$

donde  $( \omega(z^{-1}))$  es la transformada *z* del operador  $\Delta_h^1$ 

Un sistema de orden fraccionario posee una función de transferencia no racional en s y en dominio de z una función de transferencia ilimitada respecto a z ya que solo en el caso que

 $\alpha_k \in \mathbb{Z}$  existe un número infinito de coeficientes  $(-1)^l \begin{pmatrix} \alpha_k \\ l \end{pmatrix}$ no nulos.

Un sistema de orden fraccional posee memorias ilimitadas los de orden enteros son un caso particular de éstos.

En el caso de SLIT conmensurables la función de transferencia posee la forma de:

$$
G(s) = \frac{\sum_{k=0}^{n} a_k (s^{\alpha})^k}{\sum_{k=0}^{m} b_k (s^{\alpha})^k} \quad si \ \lambda = s^{\alpha} \quad \text{resulta una función racional: } H(\lambda) = \frac{\sum_{k=0}^{n} a_k (\lambda)^k}{\sum_{k=0}^{m} b_k (\lambda)^k}
$$

# **8 REALIZACIÓN DE LOS CONTROLADORES FRACCIONARIOS**

Un controlador fraccionario general esta representado por la función de transferencia:

 $\mathbf{0}$  $\bf{0}$  $\mathbf{0}$  $(s) = \frac{b_m s^{\beta_m} + ... + b_0}{a_n s^{\alpha_n} + ... + a_0}$ *n m n*  $G(s) = \frac{b_m s^{\beta_m} + ... + b_0 s}{a}$  $a_n s^{\alpha_n} + ... + a_0 s$  $\beta_m$   $\mathbf{I}_n$   $\beta_0$  $=\frac{b_m s^{\beta_m} + ... + b_0 s^{\beta_0}}{a_n s^{\alpha_n} + ... + a_0 s^{\alpha_0}}$  el equivalente o la aproximación discreta en z es estableciendo

una función *w(z-1)* que reemplace a *s*, generalmente basada en métodos de integración grafica, como trapecio o Euler, Tustin etc.

La función de transferencia no es racional, y en el dominio de *z* el orden es infinito, o sea hay que aproximar.

Los métodos de aproximaciones se utilizan dependiendo del error producido por el truncado de la potencia, se suelen utilizar distintos modelos para las bandas de frecuencia, o al menos para frecuencia baja y para frecuencia alta.

Uno de los modelos mas trabajados y que su convergencia es rápida y error es relativamente bajo es el CFE o expansión en fracciones continuas, muy tedioso de realizar manualmente pero Matlab a través de Maple ofrece esta aproximación mediante cfrac como enseguida veremos.

Se conviene hablar de dos método de discretizacion generales: la discretizacion indirecta, donde se requiere dos pasos, el primero obtener la función de transferencia en *s* , racional, continua, y luego pasar esta a *z*, mediante la integral de convolucion o con Matlab, recordando incorporar el retenedor de orden cero (ROC).

Otro método denominado directo incluye la aplicación de la expansión en series de

potencia (PSE) o mediante el operador de Euler donde  $s \rightarrow \frac{1}{T}(1 - z^{-1})$ , o utilizando la transformación bilineal, o quizás con Tustin que es de bajo error para frecuencias altas.

| Método                                      | hacia $\mathbf{z}$<br>S                                                                          | Taylor                                                                                       |
|---------------------------------------------|--------------------------------------------------------------------------------------------------|----------------------------------------------------------------------------------------------|
| G-L o<br>Euler<br>$\mathbf{O}$<br>trapecios | $s^{\alpha} \rightarrow [\frac{1}{T}(1-z^{-1})]^{\alpha}$                                        | $\frac{1}{T^{\alpha}}[1-\alpha z^{-1}+\frac{\alpha(\alpha-1)}{2}z^{-2}+]$                    |
| Tustin                                      | $s^{\alpha} \rightarrow \left[\frac{2}{T}\left(\frac{1-z^{-1}}{1+z^{-1}}\right)\right]^{\alpha}$ | $\left(\frac{2}{\pi}\right)^{\alpha} [1 - 2\alpha z^{-1} + 2\alpha^{2} z^{-2} + ]$           |
| Simpson                                     | $s^{\alpha} \rightarrow \left[\frac{3}{T}(\frac{(1-z^{-1})(1+z^{-1})}{1+4z^{-1}+z^{-2}})\right]$ | $\left(\frac{3}{\pi}\right)^{\alpha} [1 - 4\alpha z^{-1} + 2\alpha (4\alpha + 3) z^{-2} + ]$ |

Así por ejemplo si  $\alpha = 0.5$ , el método de trapecios resulta:

$$
D^{0,5}[x(t)] \approx \frac{1}{\sqrt{T}} (1 - \frac{1}{2}z^{-1} - \frac{1}{8}z^{-2} - \frac{1}{16}z^{-3} - ... )X(z)
$$

Ya que basándonos en el concepto de Grunwald-Letnikoz (G-L) resulta:

$$
I_{\alpha+\varphi}^{\alpha}(x) \approx \frac{1}{\Gamma(\alpha)} \lim_{h \to 0^+} \left[ h^{\alpha} \sum_{j=0}^{\lfloor \frac{x-\alpha}{h} \rfloor} \frac{\Gamma(\alpha+j)}{\Gamma(j+1)} \varphi(x-jh) \right]
$$
  

$$
D^{\alpha}[x(t)] \approx \lim_{h \to 0} \left[ \frac{1}{h^{\alpha}} \sum_{k=0}^{\infty} (-1)^k \frac{\Gamma(\alpha+1)}{\Gamma(k+1)\Gamma(\alpha-k+1)} x(t-hk) \right]
$$

Nota: muchos escritos definen por extensión de las formas combinatorias:  $\binom{\alpha}{k}$  =  $\frac{\Gamma(\alpha+1)}{\Gamma(k+1)\Gamma(\alpha-k+1)}$ ;  $\Gamma(k+1) = k! \text{ si } k \in \mathbb{N}$  $\alpha$   $\alpha$   $\alpha$  $\binom{\alpha}{k} = \binom{\alpha}{k} = \frac{\Gamma(\alpha+1)}{\Gamma(k+1)\Gamma(\alpha-k+1)}$ ;  $\Gamma(k+1) = k!$  si  $k \in$  $(k)$   $(k+1)\Gamma(\alpha-k+1)$ 

siendo *h=T* periodo de muestreo y ahora transformando a *z*:

$$
Z\{D^{\alpha}[x(t)]\} \approx \frac{1}{T^{\alpha}} \left[\sum_{k=0}^{\infty} \frac{(-1)^k \Gamma(\alpha+1)}{k! \Gamma(\alpha-k+1)} z^{-k} \right] X(z) = \left[\frac{1}{T} (1-z^{-1})\right]^{\alpha} X(z)
$$

en general se trunca a *n* elementos la serie.

Esta discretización que se realiza con el pasaje de *s* a *z* mediante la función generadora *w(z-1)* ha recibido una serie de estudios por parte de matemáticos e ingenieros, así **Al-Alaoui** (1993) propone utilizar una ¨mezcla¨ de Euler y Tustin dando:

$$
[w(z^{-1})]^{\pm \alpha} = \left(\frac{8}{7T} \frac{1 - z^{-1}}{1 + \frac{z^{-1}}{7}}\right)^{\pm \alpha}
$$
 que si bien es un tanto más complicada que la de Euler o

Tustin, ofrece una aproximación en altas y baja frecuencia con menos errores.

Por ello es el método para un controlador (PD) derivardor usado en este trabajo

# **9 APROXIMACIÓN POR FRACCIONES CONTINUAS**

En general se desea ampliar o expresar en forma de fracción continua a expresiones de este tipo:

$$
F(s) = \frac{c_{10} + c_{11}s + c_{12}s^2 + \dots}{c_{20} + c_{21}s + c_{22}s^2 + \dots} \qquad \text{y se puede escribir como:}
$$
  
\n
$$
F(s) = \frac{1}{\frac{c_{00}}{c_{10}} + \frac{c_{00} + c_{01}s + c_{02}s^2 + \dots}{c_{10} + c_{11}s + c_{12}s^2 + \dots} - \frac{c_{00}}{c_{10}}} = \frac{c_{10}}{c_{00} + sF_1(s)}
$$
  
\n*con*:  $F_1(s) = \frac{1}{F(s)} = \frac{c_{20} + c_{21}s + c_{22}s^2 + \dots}{c_{10} + c_{11}s + c_{12}s^2 + \dots} \qquad \text{y} \qquad c_{2k} = c_{10}c_{0,k+1} - c_{00}c_{1,k+1} \qquad k = 0, 1, 2...$   
\nSe puede expresar como un determinante:  $c_{2k} = \begin{vmatrix} c_{10} & c_{00} \\ c_{1,k+1} & c_{0,k+1} \end{vmatrix}$ 

Si generalizamos esta expresión, y la continuamos:

$$
F_{l}(s) = \frac{c_{l+1,0} + c_{l+1,1}s + c_{l+2,2}s^{2} + \dots}{c_{l0} + c_{l1}s + c_{l2}s^{2} + \dots} \qquad y \qquad c_{l+1,k} = c_{l,0}c_{l-1,k+1} - c_{l-1,0}c_{l,k+1} \quad ; \quad k = 0, 1, 2...
$$

donde la fórmula de transformación se puede escribir:

$$
c_{lk} = -\begin{vmatrix} c_{l-2,0} & c_{l-2,k+1} \\ c_{l-1,k+1} & c_{l-1,k+1} \end{vmatrix} \qquad ; \quad l \ge 2
$$

Se puede encontrar una forma de mostrar los coeficientes como:

$$
F(s) = [0, \frac{c_{10}}{c_{00}}, \frac{c_{20}s}{c_{10}}, \frac{c_{30}s}{c_{20}}, \dots, \frac{c_{l0}s}{c_{l-1,0}}, \dots]
$$

Si *F(s)* es una función racional, el proceso de EFC (CFE) da una fracción continuada que termina en un orden mas bajo que la función racional.

### **10 REALIZACION DIGITAL DE LOS OPERADORES DE ORDEN FRACCIONAL**

En general comprende dos fases

- a) Pasar de continuo a discreto mediante la asi llamada Funcion generadora lo cual resulta en una serie infinita en z por ser el exponente no entero
- b) Aproximación y truncado de la expresion resultante

Se compararan los dos métodos de función generadora más recomendados en la bibliografía :

1) Tustin o tapeziodal

$$
s^{\pm \alpha} \rightarrow \left[ \frac{2}{T} \left( \frac{1 - z^{-1}}{1 + z^{-1}} \right) \right]^{\pm \alpha}
$$

2) Al-Alaoui (ponderación entre Euler y Tustin)

$$
s^{\pm \alpha} \rightarrow \left(\frac{8}{7T} \frac{1-z^{-1}}{1+\frac{z^{-1}}{7}}\right)^{\pm \alpha}
$$

El método de expansión continuada en fracciones (CFE) ha demostrado ser mas eficiente que los polinomios (PSE) para aproximar funciones debido a su habilidad de modelar funciones con polos (racionales) resultando en menor cantidad de coeficientes

Como consecuencia de lo anterior, se aproximará mediante expansión de fracciones continuas (CFE) de orden nueve por considerarlo adecuado a una futura realización embebida.

El período de muestreo se fija en 1ms (0.001 seg)

Nota: La aproximación CFE se llevo a cabo mediante un programa confeccionado para tal fin que hace uso de la la librería simbólica de Matlab y Maple para generar funciones de transferencia de distintos ordenes, grados y funciones generadoras

#### **10.1 Ejemplos de realización**

Se harán como ejemplos un derivador y un integrador para un orden especial: ½ (0.5) que permite muchos resultados analíticos y es el mas estudiado

### **Integrador de orden 0.5**

La respuesta ideal del integrador de orden 0.5 es conocida y viene dada por  $2\sqrt{\frac{t}{\pi}}$ 

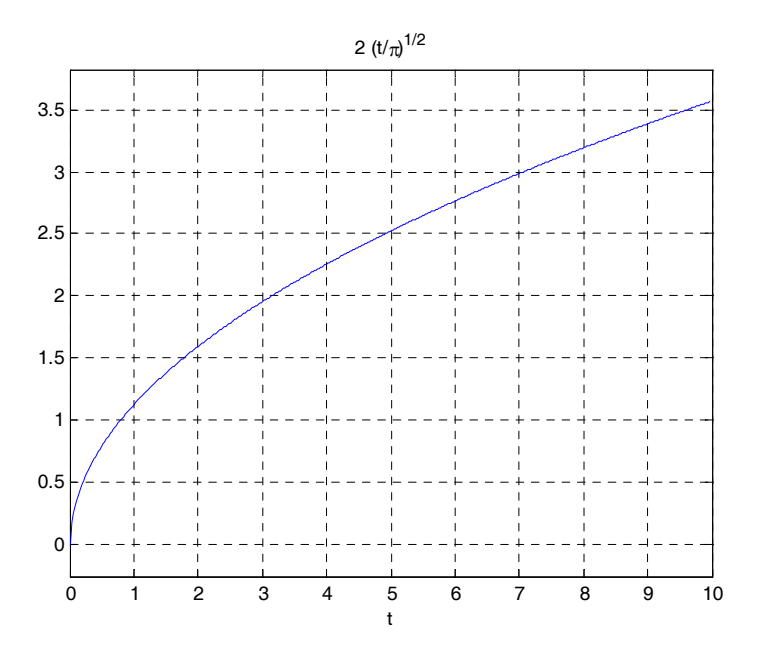

Fig. 1- Respuesta ideal del integrador fraccional

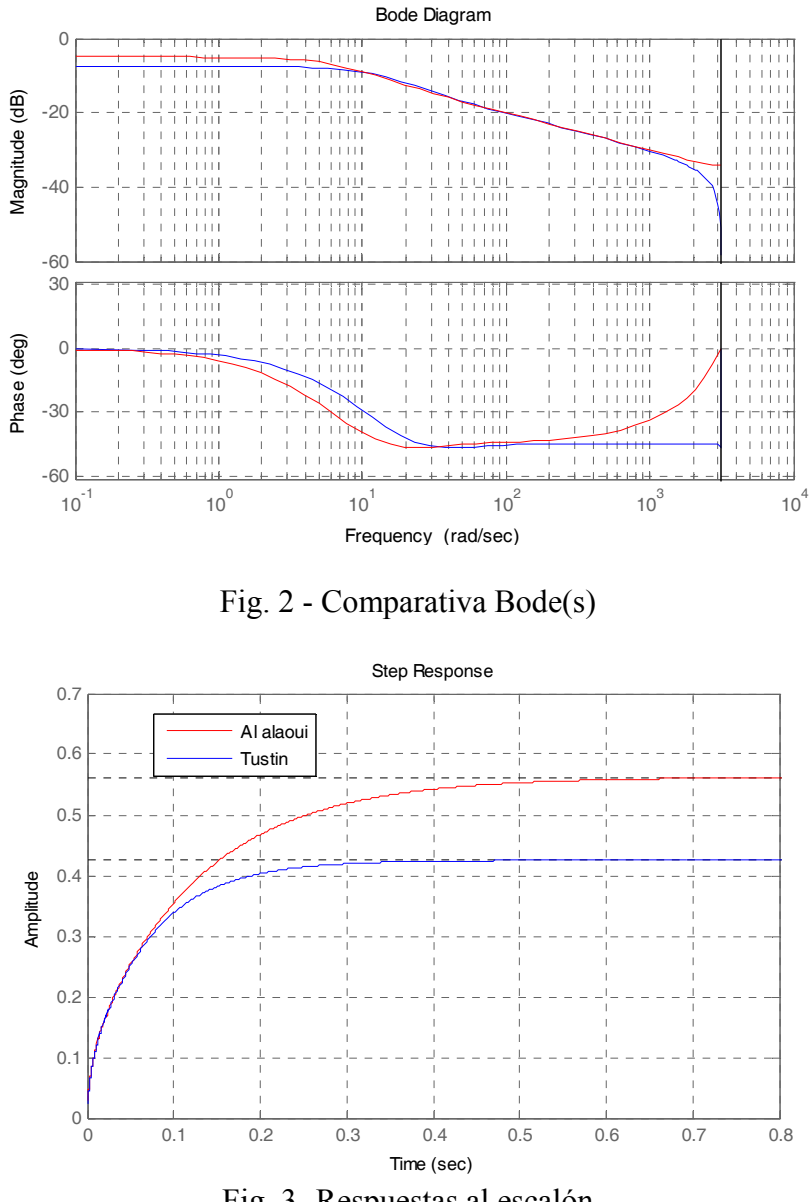

Fig. 3- Respuestas al escalón

Aquí podemos observar que al implementar integradores fraccionales de esta forma tienen respuesta al escalón finita o lo que es lo mismo ganancia en continua finita por lo que no aseguran error cero en estado estacionario

# **Derivador de orden 0.5**

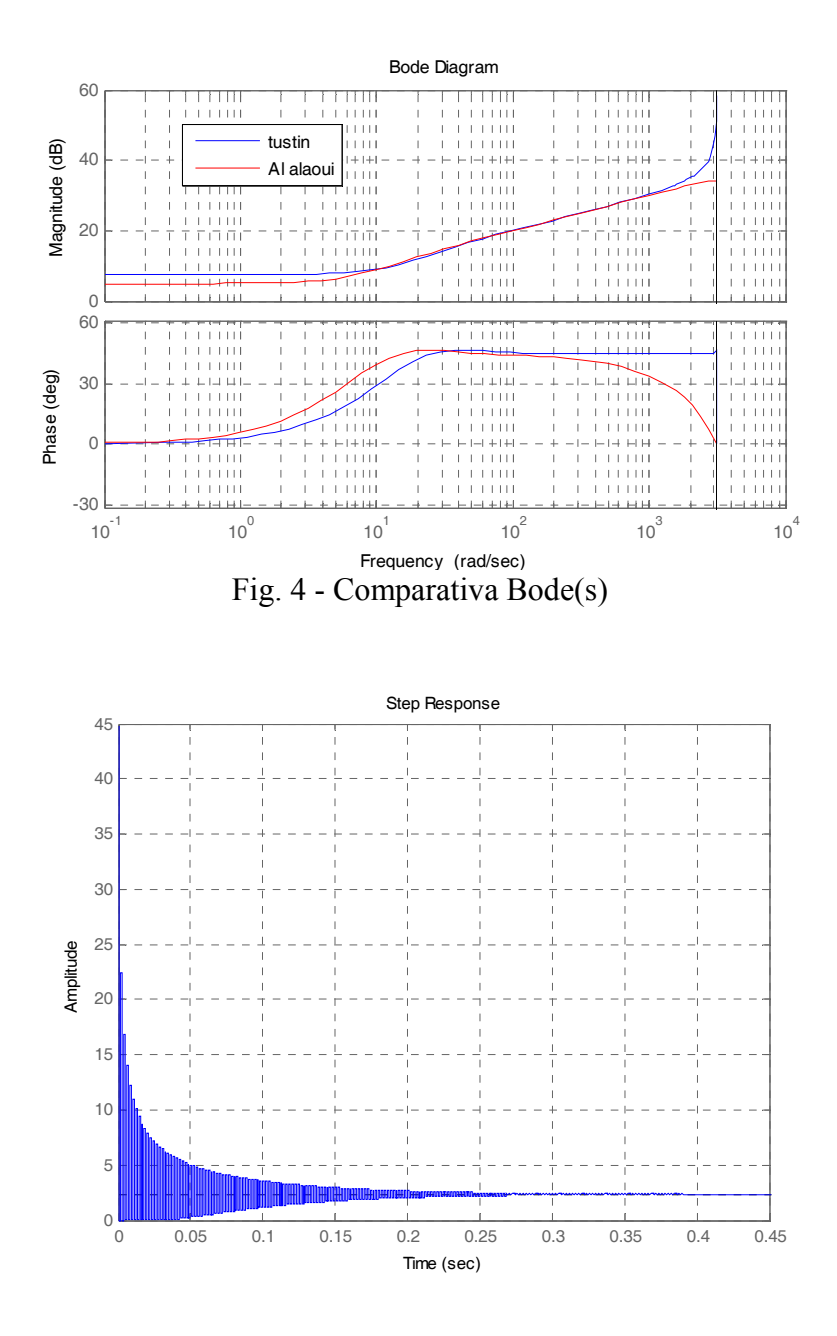

Fig. 5 - Respuesta al escalón por métodoTustin

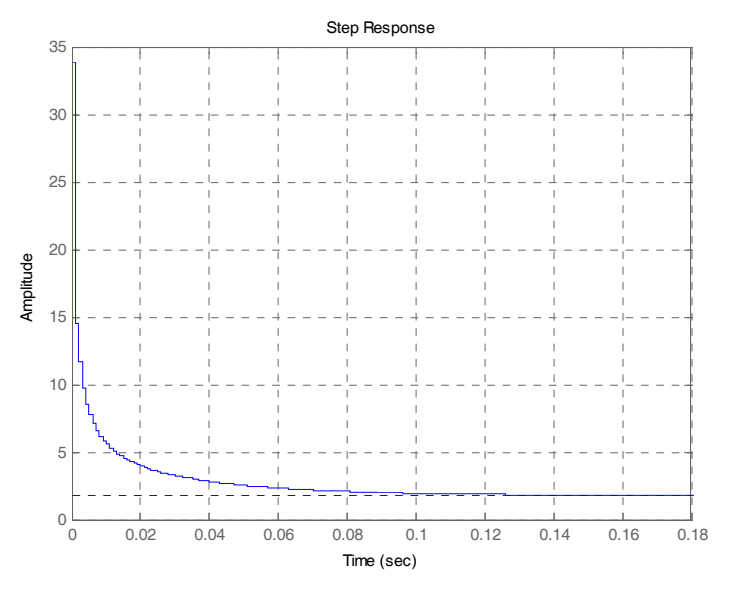

Fig. 6 - Respuesta al escalón por Al-Alaoui

Vemos que el Tustin es muy oscilatorio debido a su gran ganancia en alta frecuencia Se elegirá el método Al-Alaoui para implementar el derivador fraccional digital

# **11 SIMULACIÓN DEL CONTROLADOR Y LA PLANTA**

El brazo robótico modelado como péndulo sin fricción con la masa concentrada en el extremo responde a la ecuación  $ml^2\ddot{\theta} + mgl \cdot sen\theta = \tau$  haciendo  $y = \theta (salida), u = \tau (entrada)$ se puede poner como  $\ddot{y} = -\frac{g}{l} \text{sen}(y) + \frac{u}{ml^2} = \frac{1}{ml^2}(-\text{mgl} \cdot \text{sen}(y) + u)$  tomando  $l = 1, g \approx 10$ queda  $\ddot{y} = \frac{1}{m} (-10m \cdot \text{sen}(y) + u)$  con  $0.5 \le m \le 2.5$  que puede ser descompuesto en una parte lineal con ganancia variable y una componente no lineal que genera un torque dependiente del ángulo y por lo tanto un error que deberá ser compensado con acción proporcional e integradora de orden entero por las razones ya expresadas y para la parte lineal (doble

integrador con ganancia variable) se elige un compensador derivativo fraccional El controlador tiene la forma  $G_c(s) = K \left( kp + K ds^{\alpha} + \frac{ki}{s} \right)$ 

 $= K\left(kp + Kds^{\alpha} + \frac{ki}{s}\right)$  y con los parámetros

sintonizados quedaría  $G_c(s) = 20 \left( 1 + s^{0.85} + \frac{2}{s} \right)$ , para hacer la simulación mas realista desde el

punto de vista practico la salida del controlador satura en ±100 lo que acota la señal de control

# **11.1 Derivador Fraccional discreto**

Se realizo en forma digital con Ts=0.001 por metodo Al-Alaoui y realizando la truncado de orden nueve mediante CFE con orden de derivada 0.85

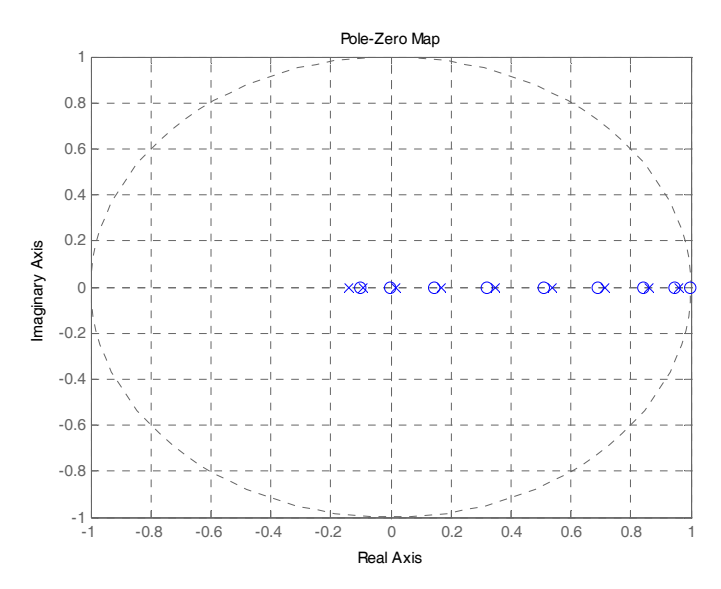

Fig. 7 - Mapa de polos y ceros del derivador fraccional discreto

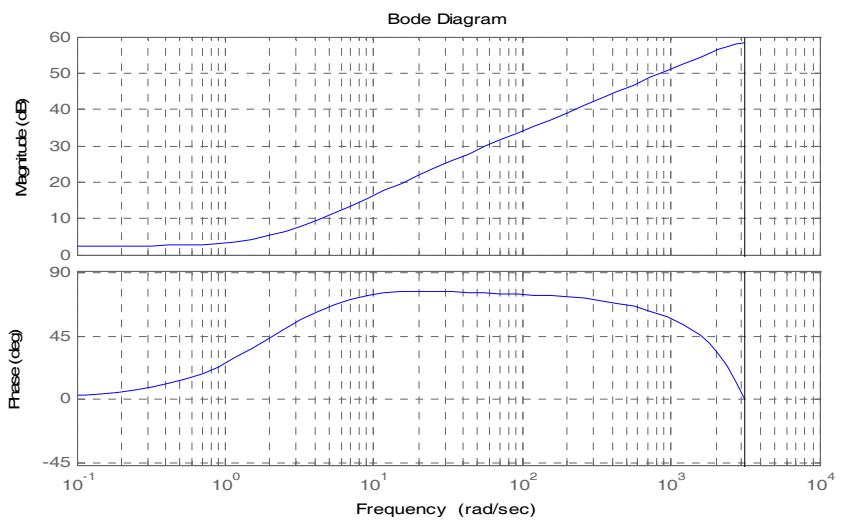

Fig. 8- Bode del derivador fraccional discreto

# **11.2 Integrador entero discreto**

Se implemento con método Tustin resultando:

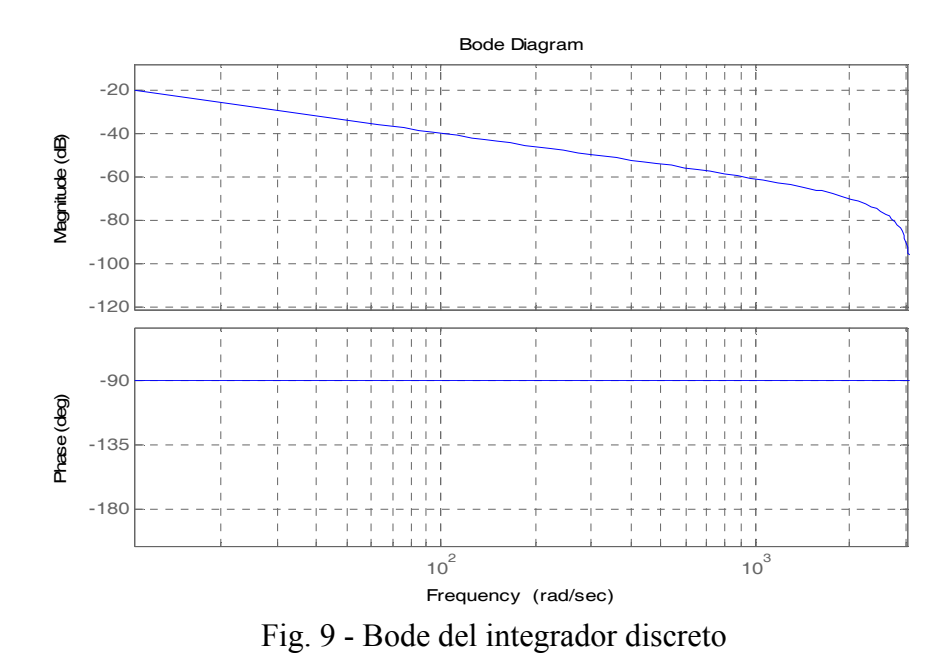

Resulta para el controlador PIDF el siguiente diagrama de bode

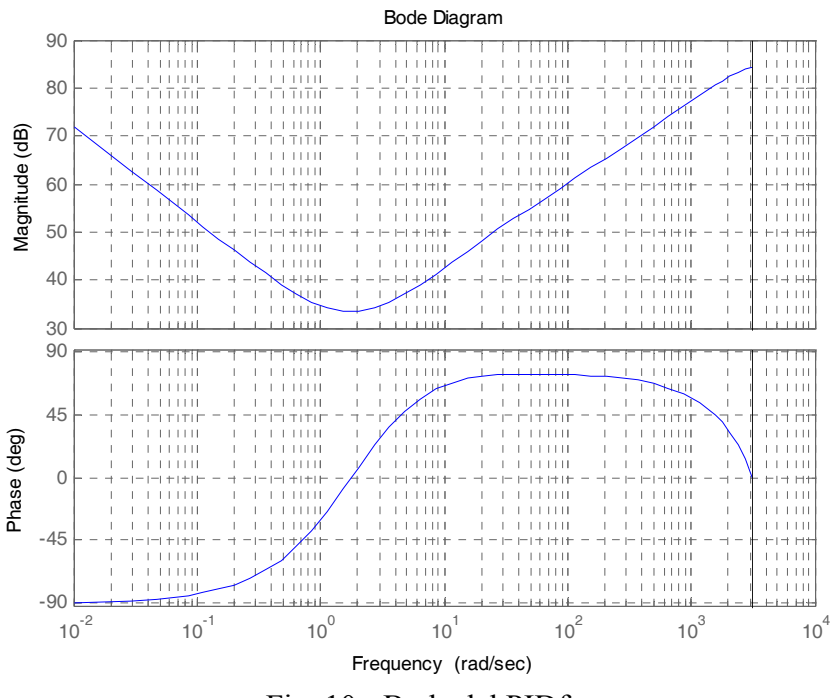

Fig. 10 - Bode del PIDf

### **11.3 Resultados de la simulación**

Se simuló mediante Matlab-Simulink el sistema de lazo cerrado variando la masa obteniéndose los resultados siguientes para dos valores de escalón de entrada

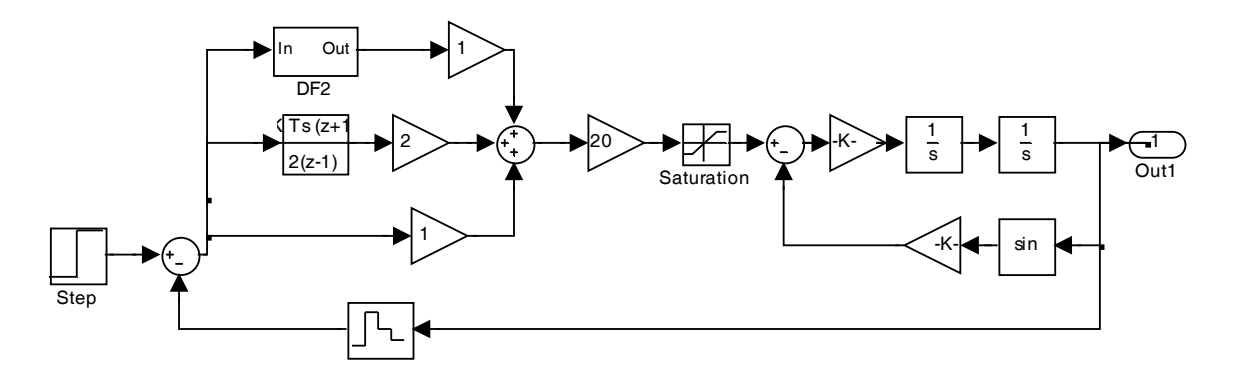

Fig. 11- Diagrama Simulink

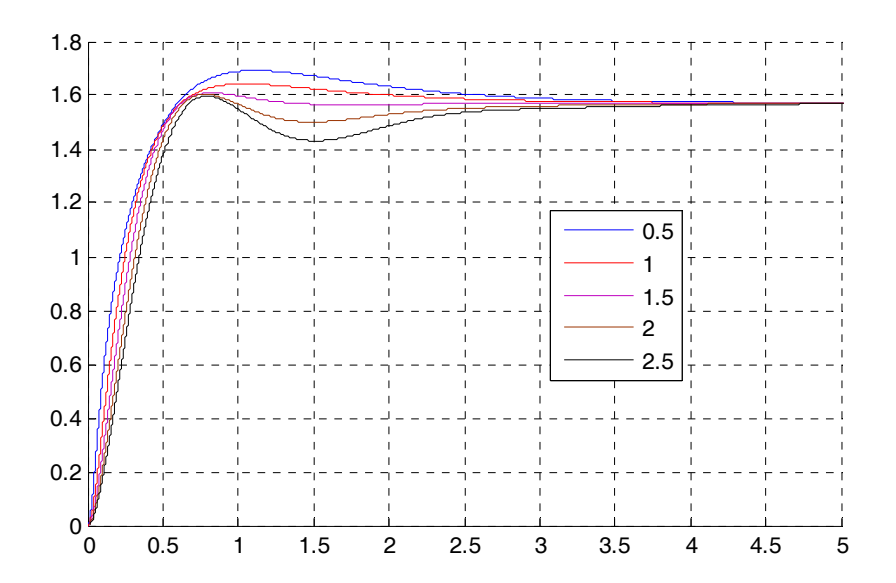

Fig. 12 - Respuesta escalón 90 grados (<sup>π</sup> **/** 2 ) con **m=0.5:0.5:2.5** 

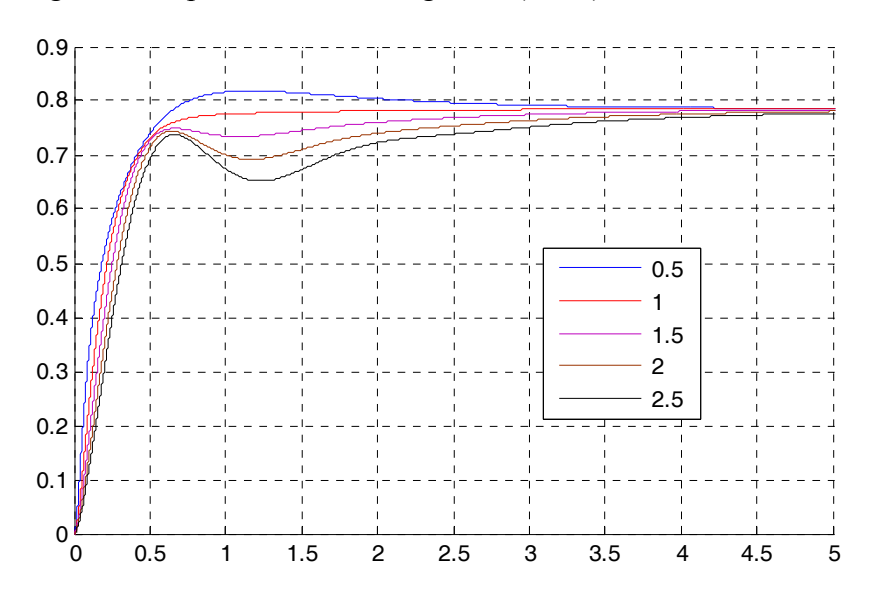

Fig. 13 - Respuesta escalón 45 grados (<sup>π</sup> **/** 4 ) con **m=0.5:0.5:2.5** 

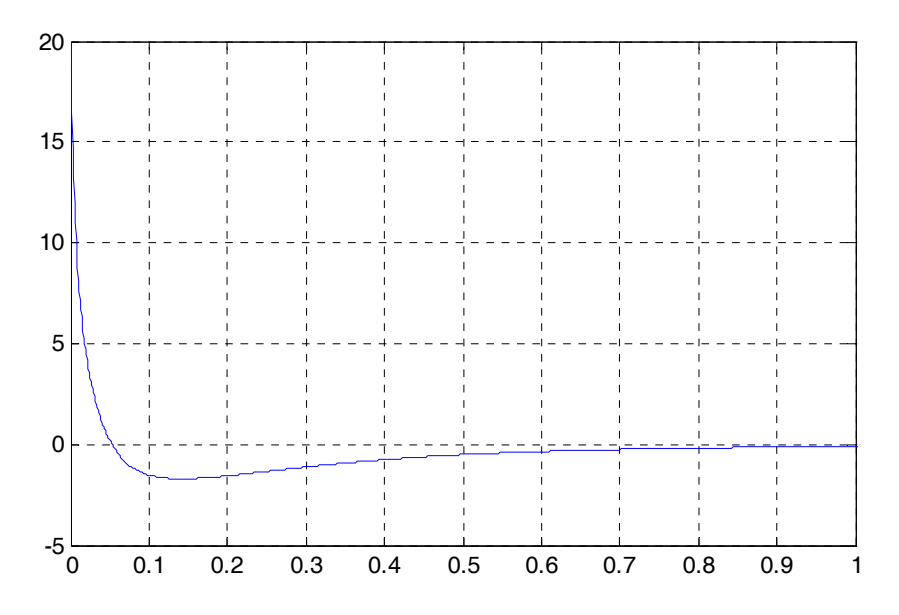

Fig. 14- Respuesta del controlador derivativo fraccional con m=1 escalón 90 grados

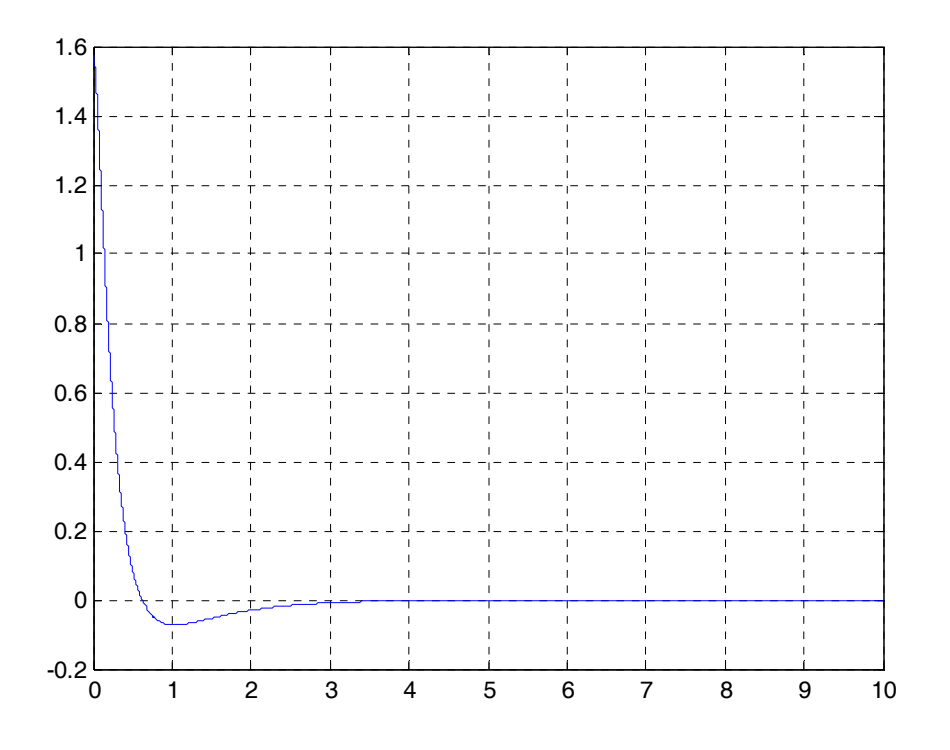

Fig. 15 - Error con m=1 escalón 90 grados ( $\pi$ /2)

Se observa que no hay error de régimen y el sobrepasamiento es aceptable < 8 % en el peor caso, además la acción de control no es demasiado abrupta

### **12 CONCLUSIONES**

Se ha probado la realizabilidad y robustez del controlador PID con derivador de orden fraccional que puede actuar directamente sobre el error ante entradas de tipo escalón donde el derivador de orden entero no da resultados satisfactorios al aplicarlo sin restricciones o filtrado

También se ha concluido que en cuanto a la realización digital de integradores fraccionales por los métodos tradicionales de pasaje del plano s a z no produce los resultados esperados en baja frecuencia, esto constituye una base para trabajos futuros en ese sentido para lograr una realización que aproxime mejor a la ideal

### **REFERENCIAS**

- Tesis Doctoral: ¨Modelado y Control de Sistemas Dinámicos Caracterizados por Ecuaciones Integro Diferenciales de Orden Fraccionario¨ de Dr. Ing. Blas Manuel Vinagre Jara- Año 2001- UPM.
- Ivo Petras L'ubomir Dorcak-Imrich Kostial ¨Control quality enhancement by fraccional orden controllers¨ *Acta Montanistica Siovaca – Rocnik 1998 – 2 -143-148*
- Cech Matin Schelegel Milos ¨Combining Characteristic Numbers to Reduce the Uncertainty of Fraccional Order Process Models¨ *Univerzitni of West Bohemia-2003*
- Igor Podlubny Ivo Petras Blas M. Vinagre . Yang Quan Chen Paul O'Leary Jubomir Dorcak ¨Realization of fraccional orear controllers¨ *Acta Montanistica Siovaca – Rocnik 2003 – 4*
- Yang Quan Chen– Blas M. Vinagre Igor Podlubny ¨A New Discretization Method for Fraccional Order Differentiators Via Continued Fraction Expansion¨ *Proceeding of DETC'2003 – September 2-6 – Chicago*
- Yang Quan Chen Kevin L. Moore <sup>"</sup>On  $D^{\alpha}$  type Interactive Learning Control" *IEEE CDC'01 Trans.*
- J.A. Teneiro Machado ¨Discrete Time Fractional Order Controlers¨ *FCAA- Journal of Fractional Calculus & Applied Analysis . Vol.4 n1 pp 47-66 – 2001.*
- M. Schlegel M. Cech ¨Fractal System Identificaction For Robust Control- The Moment Aproach¨ *Automatizace vol 60 – N 4*
- M.Duarte Ortigueira ¨Introduction To Fractional Linear Systems I: Continuous Time case¨ *IEE proceeding Vision, Image and signal Processing, vol 147 –*
- Editor Dold and B. Eckmann ¨lecture Notes in mathematics: Fractional Calculus and Its Applications. *SpringerVerlag – NY 197*
- Yang Quan Chen and Kevin L. Moore ¨Discretization Schemes for Fractional-Order
- Differentiators and Integrators¨ *IEEE Transactions On Circuits And Systems—I: Fundamental Theory And Applications, Vol. 49, No. 3, March 2002 363*
- Ľubomír Dorčák1, Ivo Petráš2, Ján Terpák1 And Martin Zborovjan1 ¨Comparison Of The Methods For Discrete Approximation Of The Fractional–Order Operator¨
- Oldham, K. B., Spanier, J. 1974. The Fractional Calculus. Academic Press, New York.